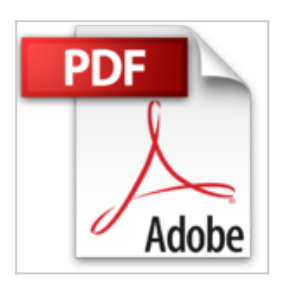

**Setting Up a Linux Intranet Server Visual Black Book: A Complete Visual Guide to Building a LAN Using Linux as the OS by Hide Tsuji (1999-12-17)**

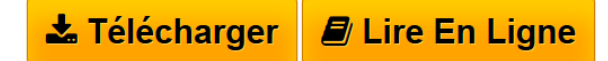

**Setting Up a Linux Intranet Server Visual Black Book: A Complete Visual Guide to Building a LAN Using Linux as the OS by Hide Tsuji (1999-12-17)**

**[Download](http://bookspofr.club/fr/read.php?id=B01A1NCESG&src=fbs)** [Setting Up a Linux Intranet Server Visual Black Book: A](http://bookspofr.club/fr/read.php?id=B01A1NCESG&src=fbs) [...pdf](http://bookspofr.club/fr/read.php?id=B01A1NCESG&src=fbs)

**E** [Read Online](http://bookspofr.club/fr/read.php?id=B01A1NCESG&src=fbs) [Setting Up a Linux Intranet Server Visual Black Book:](http://bookspofr.club/fr/read.php?id=B01A1NCESG&src=fbs) [...pdf](http://bookspofr.club/fr/read.php?id=B01A1NCESG&src=fbs)

## **Setting Up a Linux Intranet Server Visual Black Book: A Complete Visual Guide to Building a LAN Using Linux as the OS by Hide Tsuji (1999-12-17)**

**Setting Up a Linux Intranet Server Visual Black Book: A Complete Visual Guide to Building a LAN Using Linux as the OS by Hide Tsuji (1999-12-17)**

**Téléchargez et lisez en ligne Setting Up a Linux Intranet Server Visual Black Book: A Complete Visual Guide to Building a LAN Using Linux as the OS by Hide Tsuji (1999-12-17)**

Reliure: Broché

Download and Read Online Setting Up a Linux Intranet Server Visual Black Book: A Complete Visual Guide to Building a LAN Using Linux as the OS by Hide Tsuji (1999-12-17) #TU305O4PWE6

Lire Setting Up a Linux Intranet Server Visual Black Book: A Complete Visual Guide to Building a LAN Using Linux as the OS by Hide Tsuji (1999-12-17) pour ebook en ligneSetting Up a Linux Intranet Server Visual Black Book: A Complete Visual Guide to Building a LAN Using Linux as the OS by Hide Tsuji (1999-12-17) Téléchargement gratuit de PDF, livres audio, livres à lire, bons livres à lire, livres bon marché, bons livres, livres en ligne, livres en ligne, revues de livres epub, lecture de livres en ligne, livres à lire en ligne, bibliothèque en ligne, bons livres à lire, PDF Les meilleurs livres à lire, les meilleurs livres pour lire les livres Setting Up a Linux Intranet Server Visual Black Book: A Complete Visual Guide to Building a LAN Using Linux as the OS by Hide Tsuji (1999-12-17) à lire en ligne.Online Setting Up a Linux Intranet Server Visual Black Book: A Complete Visual Guide to Building a LAN Using Linux as the OS by Hide Tsuji (1999-12-17) ebook Téléchargement PDFSetting Up a Linux Intranet Server Visual Black Book: A Complete Visual Guide to Building a LAN Using Linux as the OS by Hide Tsuji (1999-12-17) DocSetting Up a Linux Intranet Server Visual Black Book: A Complete Visual Guide to Building a LAN Using Linux as the OS by Hide Tsuji (1999-12-17) MobipocketSetting Up a Linux Intranet Server Visual Black Book: A Complete Visual Guide to Building a LAN Using Linux as the OS by Hide Tsuji (1999-12-17) EPub **TU305O4PWE6TU305O4PWE6TU305O4PWE6**